*ALTES GYMNASIUM FLENSBURG*

*Selckstraße 1 24937 Flensburg Telefon: 0461 / 852902 Telefax: 0461 / 851726*

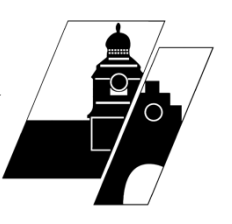

## **Anleitung Dateiablage**

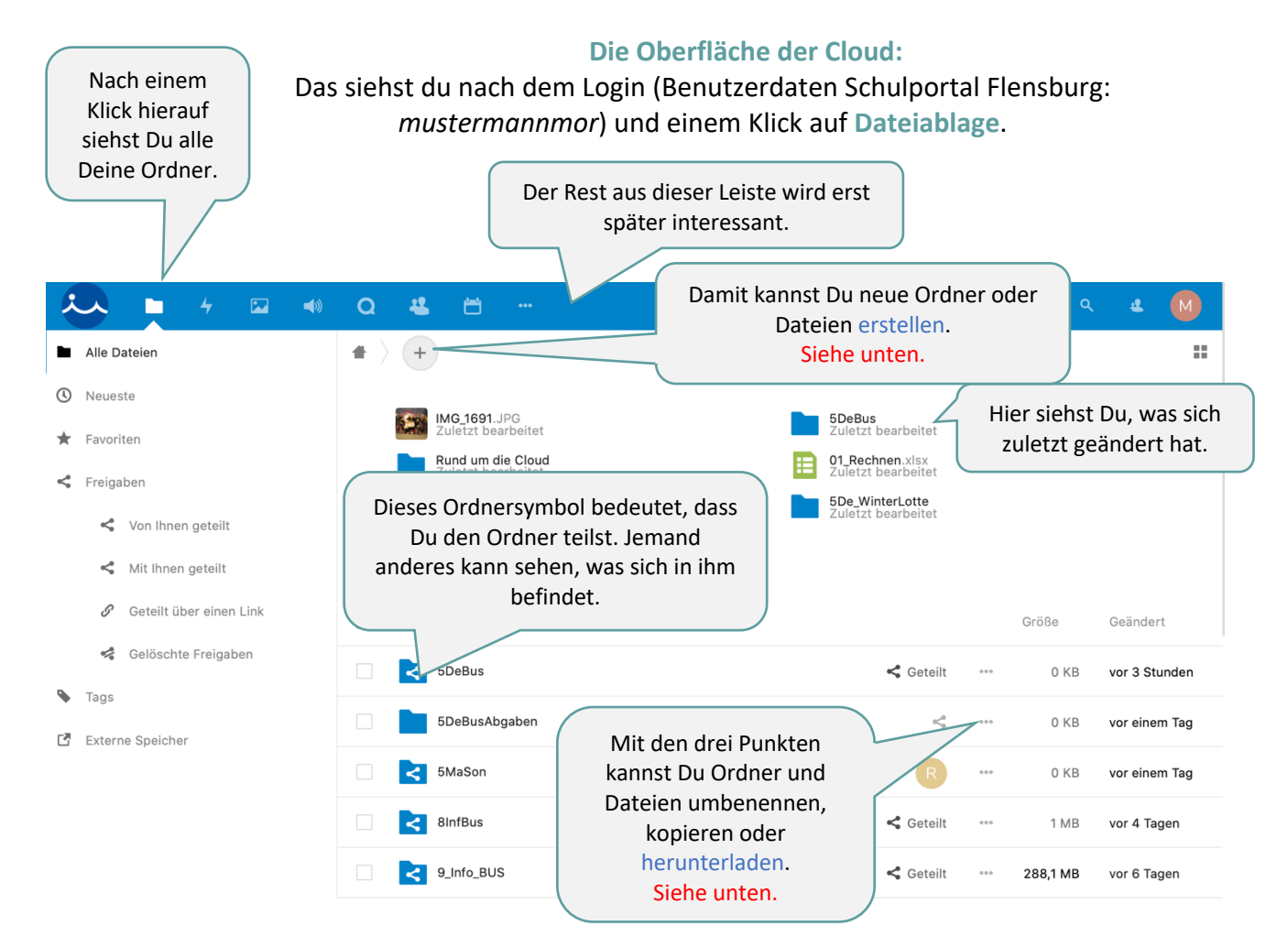

## **Dateien und Ordner anlegen Dateien herunterladen**

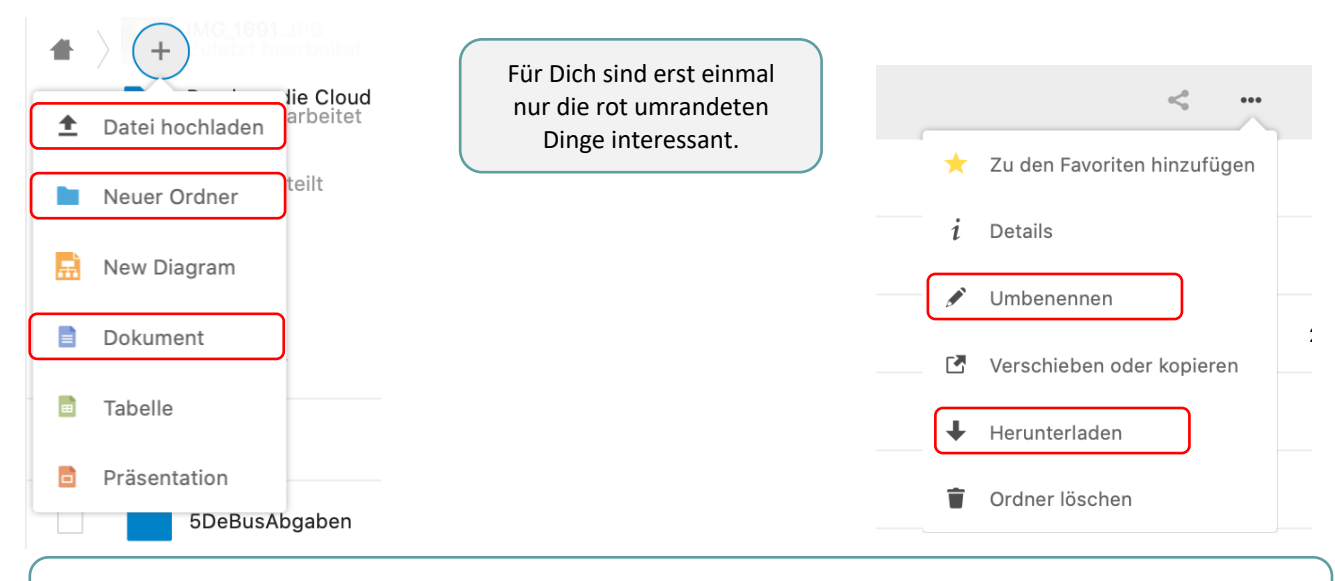

G Merke: Wenn Du eine Datei anklickst, öffnet sie sich in der Cloud. Oftmals kannst Du sie dann nicht selbst bearbeiten (Bilddateien, pdf-Dateien).

Lädst Du die Datei aber auf Deinen PC / dein Tablet herunter (über die drei Punkte), dann kannst Du damit auch selbst arbeiten.